## Повідомлення про виникнення особливої інформації емітента

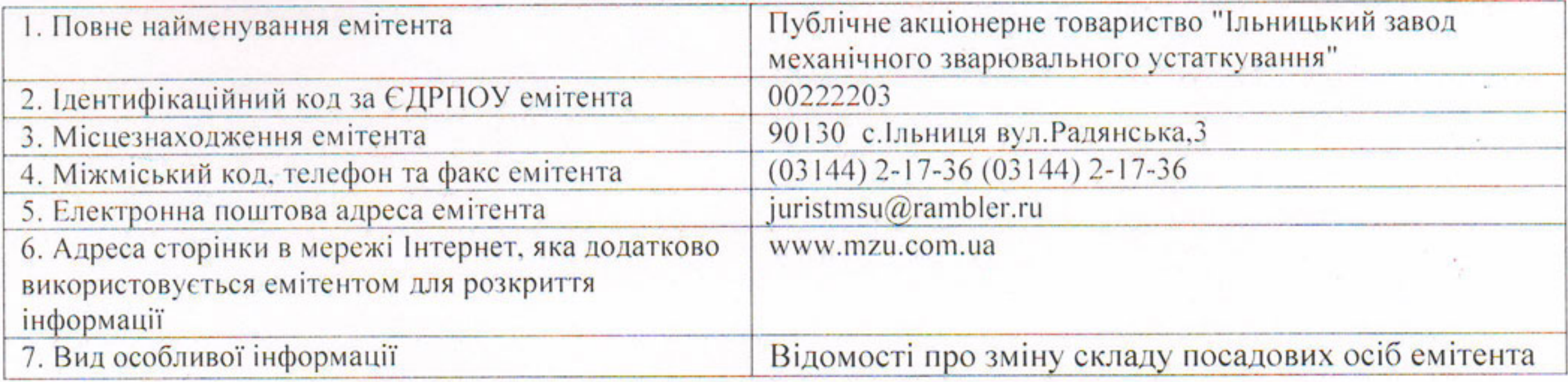

## 1. Загальні відомості

## 2. Текст повідомлення

Рішенням річних загальних зборів акціонерів (Протокол №6 від 18.04.2015 р.) припинено повноваження з 18.04.2015 р.:

Голови Наглядової Ради Березовського Аркадія Абрамовича (володіє часткою 30,7655% в статутному капіталі Товариства, розмір пакету акцій - 264905,00 грн.),

Члена Наглядової Ради Войташевського Віктора Вікторовича (володіє часткою 15,89% в статутному капіталі Товариства, розмір пакету акцій - 136820,00 грн.),

Члена Наглядової Ради Тітаренка Володимира Івановича (володіє часткою 5,0172% в статутному капіталі Товариства, розмір пакету акцій - 43200,00 грн.),

Члена Наглядової Ради Миронова Дмитра Миколайовича (володіє часткою 10,0175% в статутному капіталі Товариства, розмір пакету акцій - 86255,00 грн.),

Члена Наглядової Ради Матіко Михайла Михайловича (володіє часткою 1,7415% в статутному капіталі Товариства, розмір пакету акцій - 14995,00 грн.),

Голови Ревізійної комісії Павлище Ганни Андріївни (володіє часткою 0,0406% в статутному капіталі Товариства, розмір пакету акцій - 350,00 грн.),

Члена Ревізійної комісії Ромочівського Василя Ілліча (володіє часткою 0,0348% в статутному капіталі Товариства, розмір пакету акцій - 300,00 грн.),

Члена Ревізійної комісії Попович Маргарети Василівни (володіє часткою 0,0406% в статутному капіталі Товариства, розмір пакету акцій - 350,00 грн.).

Рішенням Наглядової ради (Протокол №1 від 18.04.2015 р.) припинено повноваження з  $18.04.2015$  p.:

Голови Правління Лендела Юрія Юрійовича (володіє часткою 4,1177% в статутному капіталі Товариства, розмір пакету акцій - 35455,00 грн.),

Заступника Голови Правління Пилипка Володимира Івановича (володіє часткою 0.1127% в статутному капіталі Товариства, розмір пакету акцій - 970,00 грн.),

Члена Правління Пензеника Олега Івановича (акціями Товариства не володіє),

Члена Правління Трикура Богдана Васильовича (акціями Товариства не володіє),

Члена Правління Лендєла Володимира Івановича (володіє часткою 0,5615% в статутному капіталі Товариства, розмір пакету акцій - 4835,00 грн.),

Члена Правління Поповича Івана Васильовича (акціями Товариства не володіє, замість цієї особи нікого не призначено),

Члена Правління Яріша Мирона Івановича (володіє часткою 0,5331% в статутному капіталі Товариства, розмір пакету акцій - 4590,00 грн., замість цієї особи нікого не призначено).

Рішення прийнято у зв'язку з пропозиціями Наглядової ради на виконання вимог Статуту. Усі зазначені вище особи не надали згоди на розкриття паспортних данних, непогашених судимостей за корисливі та посадові злочини не мають. Строк, протягом якого особи перебували на посаді: з 24.04.2012 р. по 18.04.2015 р.

Рішенням річних загальних зборів акціонерів (Протокол №6 від 18.04.2015 р.) обрано з 18.04.2015 р. строком на три роки:

Голову Наглядової Ради Березовського Аркадія Абрамовича (володіє часткою 30,7655% в статутному капіталі Товариства, розмір пакету акцій - 264905,00 грн., інші посади, які обіймала ця особа протягом останніх п'яти років: Голова Наглядової Ради ПАТ "ІЗМЗУ"),

Члена Наглядової Ради Войташевського Віктора Вікторовича (володіє часткою 15,89% в статутному капіталі Товариства, розмір пакету акцій - 136820,00 грн., інші посади, які обіймала ця особа протягом останніх п'яти років: Член Наглядової Ради ПАТ "ІЗМЗУ"),

Члена Наглядової Ради Тітаренка Володимира Івановича (володіє часткою 5,0172% в статутному капіталі Товариства, розмір пакету акцій - 43200,00 грн., інші посади, які обіймала ця особа протягом останніх п'яти років: Член Наглядової Ради ПАТ "ІЗМЗУ"),

Члена Наглядової Ради Миронова Дмитра Миколайовича (володіє часткою 10,0175% в статутному капіталі Товариства, розмір пакету акцій - 86255,00 грн., інші посади, які обіймала ця особа протягом останніх п'яти років: Член Наглядової Ради ПАТ "ІЗМЗУ"),

Члена Наглядової Ради Матіко Михайла Михайловича (володіє часткою 1,7415% в статутному капіталі Товариства, розмір пакету акцій - 14995,00 грн., інші посади, які обіймала ця особа протягом останніх п'яти років: Член Наглядової Ради ПАТ "ІЗМЗУ"),

Голову Ревізійної комісії Павлище Ганну Андріївну (володіє часткою 0,0406% в статутному -капіталі Товариства, розмір пакету акцій - 350,00 грн., інші посади, які обіймала ця особа протягом останніх п'яти років: Голова Ревізійної комісії ПАТ "ІЗМЗУ"),

Члена Ревізійної комісії Ромочівського Василя Ілліча (володіє часткою 0,0348% в статутному капіталі Товариства, розмір пакету акцій - 300,00 грн., інші посади, які обіймала ця особа протягом останніх п'яти років: Член Ревізійної комісії ПАТ "ІЗМЗУ"),

Члена Ревізійної комісії Попович Надію Юріївну (володіє часткою 0,0406% в статутному капіталі Товариства, розмір пакету акцій - 350,00 грн., інші посади, які обіймала ця особа протягом останніх п'яти років: Технік з нормування праці ПАТ "ІЗМЗУ").

Рішення прийнято у зв'язку з пропозиціями Наглядової ради на виконання вимог Статуту. Усі зазначені вище особи не надали згоди на розкриття паспортних данних, непогашених судимостей за корисливі та посадові злочини не мають.

Рішенням Наглядової ради (Протокол №1 від 18.04.2015 р.) обрано з 18.04.2015 р. строком на

три роки:

Голову Правління Лендела Юрія Юрійовича (володіє часткою 4,1177% в статутному капіталі Товариства, розмір пакету акцій - 35455,00 грн., інші посади, які обіймала ця особа протягом останніх п'яти років: Голова Правління ПАТ "ІЗМЗУ"),

Заступника Голови Правління Пилипка Володимира Івановича (володіє часткою 0,1127% в статутному капіталі Товариства, розмір пакету акцій - 970,00 грн., інші посади, які обіймала ця особа протягом останніх п'яти років: Заступник Голови Правління ПАТ "ІЗМЗУ"),

Члена Правління Пензеника Олега Івановича (акціями Товариства не володіє, інші посади, які обіймала ця особа протягом останніх п'яти років: Член Правління ПАТ "ІЗМЗУ"),

Члена Правління Трикура Богдана Васильовича (акціями Товариства не володіє, інші посади, які обіймала ця особа протягом останніх п'яти років: Член Правління ПАТ "ІЗМЗУ"),

Члена Правління Лендєла Володимира Івановича (володіє часткою 0,5615% в статутному капіталі Товариства, розмір пакету акцій - 4835,00 грн., інші посади, які обіймала ця особа протягом останніх п'яти років: Член Правління ПАТ "ІЗМЗУ").

Рішення прийнято у зв'язку з пропозиціями Наглядової ради на виконання вимог Статуту. Усі зазначені вище особи не надали згоди на розкриття паспортних данних, непогашених судимостей за корисливі та посадові злочини не мають.

## 3. Підпис

3.1. Особа, зазначена нижче, підтверджує достовірність інформації, що міститься у повідомленні, та визнає, що вона несе відповідальність згідно з законодавством.

3.2. Найменування посади.

Лендел Юрій Юрійович Голова Правління